# RENTABILIDADE DA EXPLORAÇÃO APICOLA NO SEMI-ÁRIDO NORDESTINO - UM ESTUDO DE CASO.

LÚCIA MARIA RAMOS SILVA\* JOSÉ VALDECI BISERRA\*\*

Este trabalho apresenta a rentabilidade da exploração apfcola de um sistema do tipo ninho sobre ninho (N/NI: Utilizou-se o valor presente liquido (VPL). a relação benefício/custo (B/C) e a taxa interna de retorno (TIR) como indicadores de rentabilidade. Os resultados indicaram bom retorno aos investimentos quer sob o ponto de vista do empresário quer sob o ponto de vista do projeto.

Palavras-Chave: Apicultura, Rentabilidade.

# SUMMARY

ECONOMIC FEASIBILITY OF APICULTURE IN THE SEMI-ARID REGION OF NOR-THEAST - A CASE STUDY

This work presents an economic feasibility of apiculture of a system called one over the other honey bee nest.

Present net value, benefit cost ratio and inter rate of returns were used as indicators of rentability.

The results showed high return to investment in apiculture, from the point of view of

- \* Economista Rural, Professora Adjunto do Departamento de Economia Agrícola da Universidade Federal do Ceará. Campus do Pici, Caixa Postal  $12168 - 60.000 -$  Fortaleza-Ce.
- \* Economista Rural, Professor Adjunto do Departamento de Economia Agrícola.

RESUMO entrepreneur as well as from the point of view of project.

# **INTRODUÇÃO**

São muitos os indicadores utilizados para medir o grau de desenvolvimento de um país. De acordo com LEITE<sup>9</sup>, o desenvolvimento econômico expressa-se pela melhoria nas condições de vida da população, melhores padrões de alimentação, saúde, emprego, habitação, entre outros.

O setor primário, de acordo com vasta literatura é de grande importância nas primeiras fases do processo de desenvolvimento econômico de um país, pois abriga um grande contingente da população economicamente ativa. Ele é responsável pela geração de grande número de empregos, pela produção de matérias-primas e alimentos para o abastecimento da população local como também da população dos grandes centros urbanos, além de produzir produtos exportáveis para geração de divisas necessárias ao país.

Para que seja maior a contribuição do setor primário nesse processo, é necessário que, além da modernização da agricultura, as técnicas adotadas se adequem bem às condições da região e que os recursos naturais inexplorados ou explorados ineficientemente sejam utilizados de maneira racional.

O setor agrícola da região Nordeste tem sido apontado como caracteristicamente tradicional, apresentando, com relação aos setores

Segundo trabalho realizado pela SUDENE2 existem várias interpretações e explicações para os graves problemas setoriais da região, entre os quais se destacam: o tradicionalismo, como causa do baixo nível de produtividade das explorações agropecuárias, que por sua vez dá origem ao baixo nível de renda; baixo padrão de vida da maioria da população rural; inadequado aproveitamento dos recursos; vulnerabilidade das explorações ante as variações climáticas; crescente índice migratório; pobreza absoluta de grande parte da população rural, entre outras.

Entende-se, portanto, que, sem mudanças tecnológicas no setor agrícola, não se pode pensar em aumentar a produtividade dos fatores de produção e, em participação, da força de trabalho que permanece no campo para que ela possa fornecer seus próprios alimentos, bem como produzir excedentes comercializáveis suficientes, pelo menos, para gerar uma renda mínima para sustento da família (BARROS'). Assim, tecnologias modernas podem ter impactos positivos consideráveis para redução da pobreza e, possivelmente, melhoria das condições de vida da população.

Desta forma, o grande desafio para os pesquisadores é o de promover tecnologias viáveis economicamente e que se coadunem bem como as condições da região.

Este estudo visa analisar, em termos econômicos, determinada tecnologia apícola, testada tecnicamente por pesquisadores do Centro de Ciências Agrárias, Departamento de Zootecnia da Universidade Federal do Ceará, objetivando a difusão da mesma para pequenas propriedades rurais do Nordeste e do Ceará, em particular.

Vale ressaltar a importância da apicultura moderna como fonte de alimento (o mel é utilizado, também, como medicamento), fornecedor de cera para processamento industrial, agente ecológico, produtor de divisas e como fonte de renda das populações rurais.

desconto. Matematicamente, São Objetivos do Trabalho:

- (a) Conhecer e demonstrar a viabilidade financeira de determinada tecnologia apícola, e
- (b) Conhecer o grau de sensibilidade dos resultados básicos a fatores exógenos, tais como variação nos preços dos produtos e dos insumos, assim como redução na produção estimada.

# MATERIAL E METODO

# Descrição da Tecnologia de Produção

o sistema de exploração apícola ninho sobre ninho (N/N) analisado neste estudo faz parte de uma pesquisa maior, desenvolvida por professores e técnicos do Departamento de Zootecnia do Centro de Ciências Agrárias da Universidade Federal do Ceará. O mesmo foi implantado no município de Quixadá, Estado do Ceará. Referido município está localizado na região do sertão central do Estado, distando da capital aproximadamente 180km. A economia do município baseia-se na pecuária e na agricultura, tendo o algodão, o feijão e o milho maior participação no valor da produção gerada no setor agrícola.

Este sistema é formado de 3 módulos (apiários), denominados: M<sub>3</sub> (composto de 30 colmeias),  $M_2$  (composto de 20 colmeias) e M, (10 colmeias). As colônias deste bloco foram alojadas em colmeias do tipo langstroth, modelo padrão, conforme a linha Imagrim.

O sistema usado (ninho sobre ninho) permite comparar o comportamento das abelhas africanas em relação ao sistema melgueira sobre ninho, mais usado pelos apicultores. Este sistema fornece maior área de armazenamento do mel, o que possibilita observar a real potencialidade de produção destas abelhas.

Deve-se mencionar que, para um bom desempenho destes tipos de apiários, é de fundamental importância a existência de flora apícola de boa qualidade.

# Critérios de avaliação

Os critérios utilizados para analisar-se a viabilidade financeira do sistema de exploração apícola proposto foram: o valor presente líquido (VPL), a relação benefício custo (B/C) e a taxa interna de retorno (TIR).

O valor presente líquido refere-se ao benefício líquido atualizado à determinada taxa de

$$
VPL = \frac{p}{i} = \frac{Ri}{(1+r)^i} - \sum_{i=1}^{n} \frac{Ct}{(1+r)^i}
$$

A relação benefício custo, como o próprio nome sugere, é a relação entre benefícios e custos atualizados. Matematicamente,

$$
B/C = \sum_{i=1}^{R} \frac{Ri}{(1+r)^{i}} / \sum_{i=1}^{R} Ri
$$

102 Ciên. Agron., Fortaleza, 19(2); pág. 101-108 - Dezembro, 1988

Conceitualmente, a taxa interna de retorno é o valor da taxa de desconto que torna o valor presente líquido igual a zero, isto é,

$$
\sum_{i=1}^{n} \frac{Ri - Ci}{(1 + r^*)^i} = 0
$$

onde:

- $\text{Ri}$  é o valor bruto da produção no ano i:
- $Ci 6$  o custo de produção no ano i, inclusive investimento;
- $r 6a$  taxa de desconto;

 $-$  é a taxa interna de retorno.

Referidos critérios são amplamente discutidos em BISERRA<sup>3</sup>, BUARQUE<sup>4</sup>, CONTA-DOR<sup>5</sup>, GITTINGER<sup>6</sup>, HOFFMANN et alii<sup>7</sup>, HOLANDA<sup>8</sup>, NORONHA<sup>10</sup> e SQUIRE & VANDER TAK11.

## Definição das variáveis

Define-se a seguir as variáveis deste estudo. Os preços considerados foram os de mercado em cruzados de maio de 1988.

(a) Valor Bruto da Produção

O valor bruto da produção foi obtido considerando-se as produções previstas de mel "1 cera, multiplicadas pelos respectivos preços unitários, a nível de produtor, inclusive ICM.

(b) Investimento

Foram computados neste item os custos de investimento (implantação), manutenção (10% sobre o valor do investimento inicial a cada 5 anos) e reposição para aqueles investimentos cuja vida útil foi menor que o horizonte de avaliação do projeto. Considerou-se. ainda, para alguns itens, tais como cera e colônias, uma reposição no valor de 20% do investimento inicial a cada dois anos. A TABELA 1 apresenta, também, para o ano 15, o valor residual dos investimentos cuja vida útil foi superior ao horizonte de avaliação do projeto, estimado em 15 anos.

(c) Custos Operacionais

Estes custos foram subdivididos em custos diretos e custos com mão-de-obra. Os custos diretos de produção foram obtidos multiplicando-se os preços unitários pelas respectivas quantidades dos recursos utilizados durante o ano. Neste item foram considerados luvas, máscaras, xaropes, garrafas etc. O custo com mão-de-obra representa a despesa com toda a mão-de-obra anual utilizada no projeto. Tomou-se como base para este cálculo o preço da diária local, ou seja Cz\$ 200,00 por dia de trabalho (TABELA 2).

## (d) Impostos e Taxas

Os impostos referem-se, basicamente, ao ICM e foi calculado através de uma taxa de 15% sobre o valor da produção comercializada, estimada em 80% da produção total. Quanto às taxas, considerou-se apenas o FUNRURAL, calculado com base em 2,5% do valor comercializado da produção.

.J-

## (e) Crédito

Dois tipos de crédito foram utilizados. O primeiro destinou-se aos investimentos. Neste trabalho, este crédito foi utilizado com a finalidade de financiar 80% da despesa do investimento do primeiro ano (implantação, isto é, custo com conjunto de ninhos, manilhas, colônias, fumigador etc.). O segundo tipo visou financiar o custeio de produção. Admitiu-se que este financiamento seria igual a 80% dos gastos com os itens xarope, garrafas e tampas.

## (f) Serviço da Dívida

Calculado com base nas condições de pagamento vigentes, isto é, taxas de juros, período de carência e prazo de pagamento. Assim, para ambos os tipos de empréstimos, a taxa real de juros considerada foi de 7% a. a. Admitiu-se que os financiamentos de longo prazo (investimento) seriam quitados em 5 anos com 2 de carência, durante os quais o produtor pagaria apenas os juros.

## RESULTADOS E DISCUSSÃO

A análise dos resultados foi procedida de duas maneiras distintas, ou seja, inicialmente, avaliou-se o sistema de exploração apícola admitindo-se que os recursos utilizados eram próprios e, para este caso, fêz-se, a seguir, a análise de sensibilidade com o fim de testar a estabilidade do projeto. Posteriormente, foi considerado a utilização de financiamento e, neste caso, a avaliação foi feita sob dois prismas: do ponto de vista do empresário e do ponto de vista do projeto.

Ciên. Agron., Fortaleza, 19(2): pág. 101-108 - Dezembro, 1988 103

### TABELA<sub>1</sub>

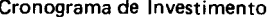

 $\sim 10$ 

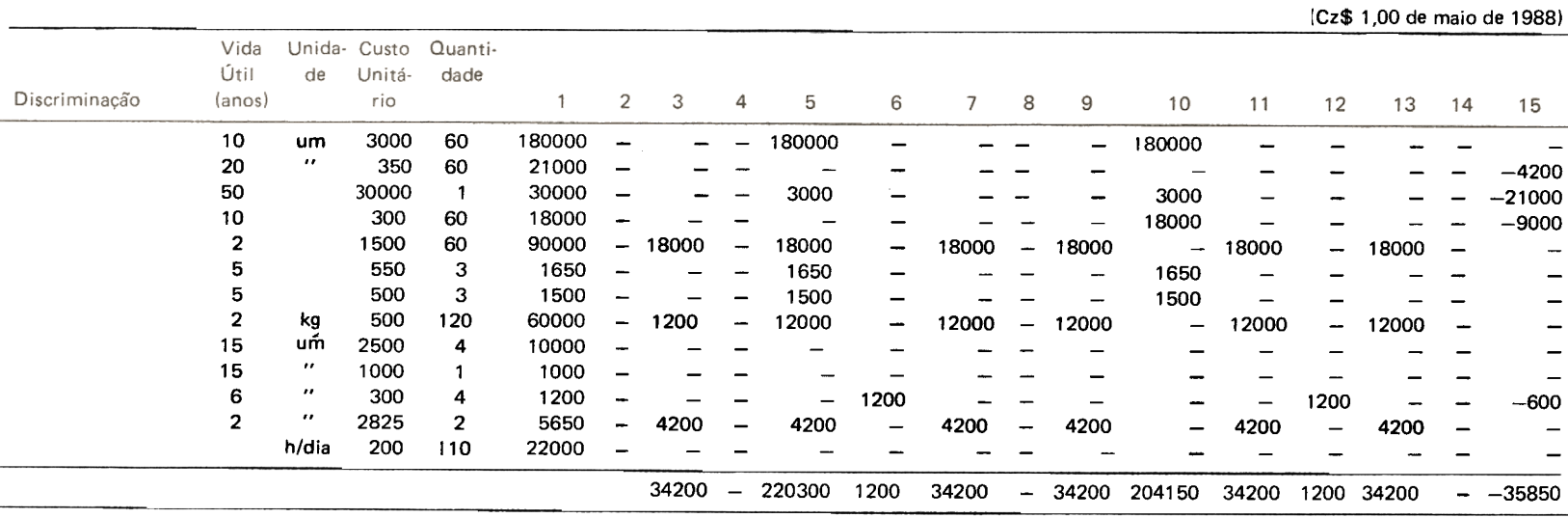

(a) manutenção correspondente a 10% do investimento inicial para consertos e reparos a cada 5 anos

(b) reposição no valor de 20% do valor inicial a cada 2 anos

(c) reposição no valor de 75% do valor inicial a cada 2 anos

(d) reinvestimento de 100% do valor inicial.

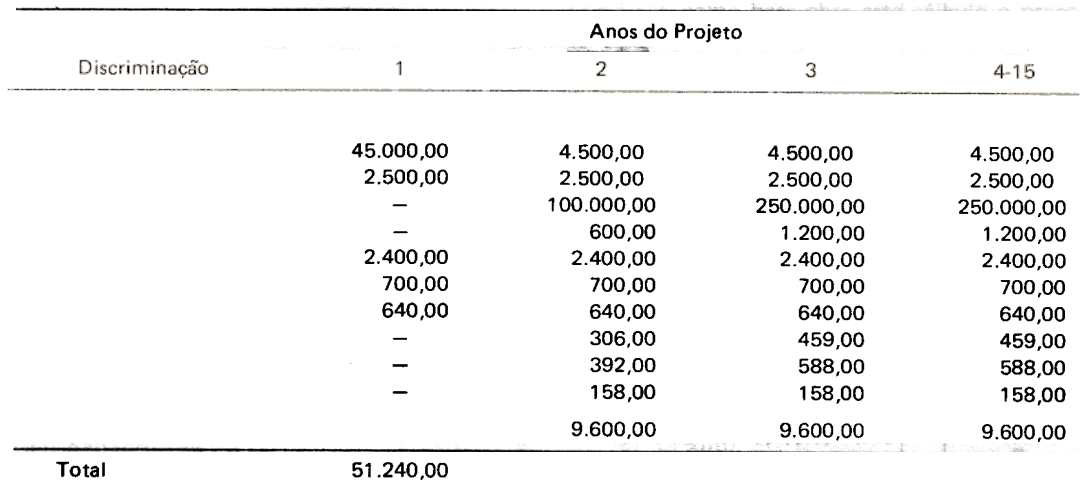

# Custos Operacionais do Sistema de Exploração Apícola - (Cz\$ 1,00)

\* Estimado com base no custo horário.

# Avaliação Financeira Considerando-se Recursos Próprios (Comprometidos)

Para efeito de avaliação admitiu-se como elementos que integram os fluxos de custos e benefícios os desembolsos previstos e as receitas esperadas (TABELA 3). Como já observamos, o preço foi o de mercado, referente ao mês de maio de 1988.

A TABELA 4 apresenta os resultados referentes à relação benefício/custo e ao valor presente líquido para taxas de descontos que variam de 5 a 20%, bem como a taxa interna de retorno. Vê-se que a relação benefício/custo foi sempre maior que 1 (um), significando que, àquelas taxas de descontos, os valores dos benefícios foram maiores que o dos custos atualizados. O valor presente líquido apresentou resultados bastante consistentes com a relação benefício/custo. A taxa interna de retorno foi da ordem de 31%, significando que cada cruzado investido no projeto permite retorno de 31 centavos, rentabilidade considerada boa, dada as condições atuais do mercado financeiro.

## Análise de sensibilidade

Ç.

A análise de sensibilidade tem como objetivo testar a estabilidade do projeto em termos de sua rentabilidade e, assim, avaliar a influência de variações em determinados parâmetros sobre os resultados básicos do projeto.

Tendo em vista o período de vida do projeto (15 anos), é importante prevê-se quais os prováveis impactos nos resultados, caso haja mudança em alguns fatores, tais como produtividade física, preços etc. Neste estudo investigou-se as seguintes alternativas:

- (a) Receitas e custos normais, como já analisados;
- (b) Redução de 5% nas receitas e custos normais:
- (c) Um aumento nos custos de 5% e receitas normais;
- (d) Um aumento de 10% nos custos e receitas normais;
- (e) Redução de 5% nas receitas e, ao mesmo tempo, um aumento de 5% nos custos.

Desta forma, considerando uma taxa de desconto de 10%, foi possível observar através dos indicadores apresentados na TABELA 5, boa rentabilidade para o projeto, mesmo que haja mudança nos parâmetros propostos. Vê-se, por exemplo, que a relação benefício/custo foi maior que a unidade para todas as simulações apresentadas e a taxa interna de retorno variou entre 19,21% a 31,26%.

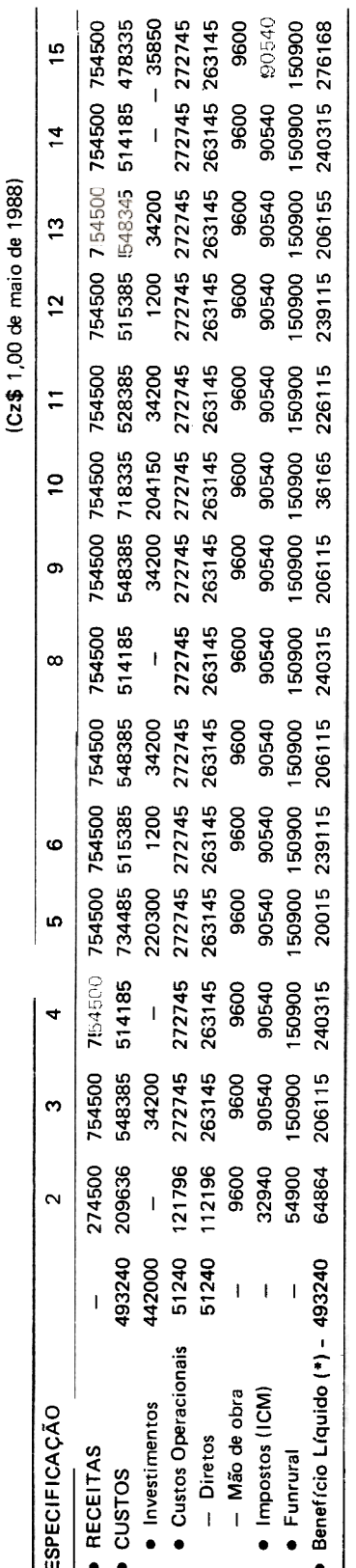

Relação Benefício/Custo e Valor Presente Líquido a Diferentes Taxas de Desconto e Taxa Interna de Retorno Relativos à Avaliação Financeira do Sistema de Exploração Apícola (com Recursos Próprios).

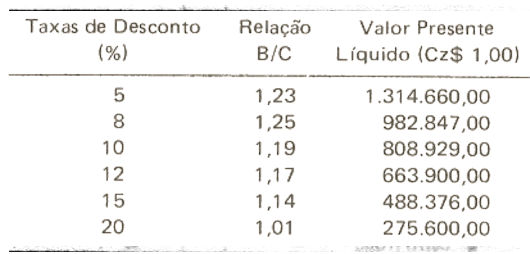

# Avaliação Financeira Considerando-se Financiamento

Como explicado anteriormente, considerou-se financiamentos correspondentes a 80% das despesas de investimentos do 1.º ano e 80% das despesas anuais de custeio. Na análise enfocou-se dois aspectos: o ponto de vista do empresário e o do projeto.

Na análise do ponto de vista do empresário. considerou-se como fluxo de receitas as receitas esperadas e os créditos obtidos, enquanto que o fluxo dos custos foi definido como os custos v calculados anteriormente mais os servicos da dívida (TABELA 7).

Segundo a ótica do projeto, os benefícios correspondem às receitas esperadas, independentes financiamento, enguanto do que no cálculo dos custos adicionou-se aos mesmos os juros dos financiamentos recebidos  $(TABELA7).$ 

A TABELA 6 apresenta os resultados para os três instrumentos de avaliação utilizados. Os indicadores mostram que o projeto é viável uma vez que a relação B/C para as diversas taxas de desconto consideradas foi superior à unidade e o valor presente líquido positivo. A taxa interna de retorno foi de 49,8% e 26,34%, respectivamente, para a ótica do empresário e do projeto.

# **CONCLUSÕES**

(\*) Definido como receitas menos custos.

- (a) Os resultados indicam boa rentabilidade para investimentos nesta atividade:
- (b) A análise de sensibilidade que testa, através de indicadores específicos a

Ciên. Agron., Fortaleza, 19(2): pág. 101-108 - Dezembro, 1988

Avaliação Financeira do Sistema de Exploração Apícola (com recursos próprios) TABELA<sub>3</sub>

106

Relação Benef(cio/Custo e Valor Presente L(quido à Taxa de Desconto de 10% e Taxa Interna de Retorno Relativos a Avaliação Financeira do Sistema de Exploração Ap(cola (com Recursos Próprios).

#### Análise de sensibilidade

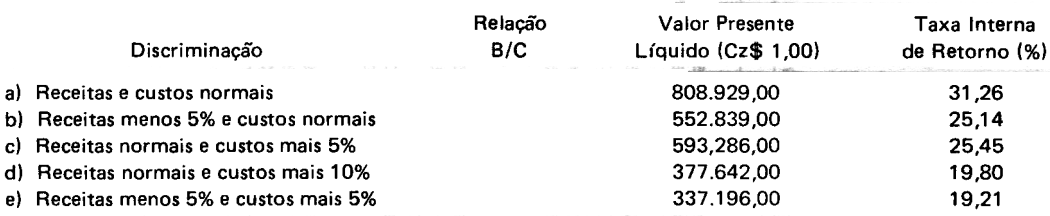

## TABELA 6

Relação Benefício/Custo e Valor Presente L(quido a Diferentes Taxas de Desconto e Taxa Interna de Retorno Relativos à Avaliação Financeira do Sistema de Exploração Apícola (com Financiamento)

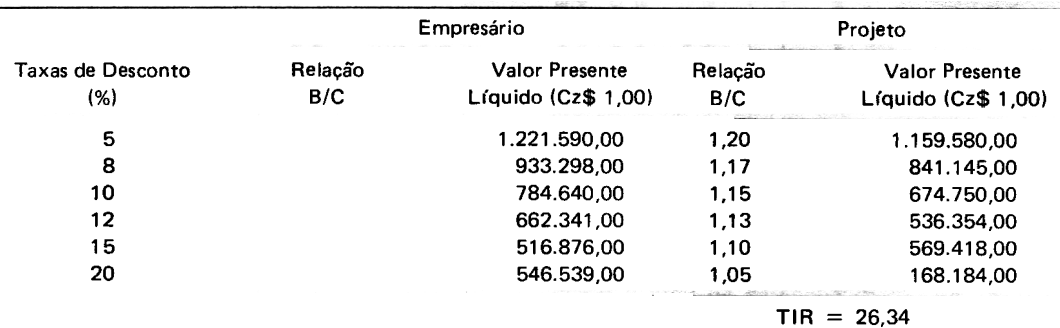

estabilidade do projeto face a possíveis variações nos custos e/ou receitas, demonstrou boa rentabilidade, significando que o projeto permanece viável mesmo havendo mudança nos parâmetros propostos, e

(c) Quando se compara os indicadores econômicos obtidos, verifica-se que os maiores retornos foram para a situação em que se considerou financiamento sob a ótica do empresário e, a seguir, para o caso em que não houve financiamento e, por último, para a situação com financiamento sob o ponto de vista do projeto.

# REFERÊNCIAS BIBLIOGRÁFICAS

- 1. BARROS, P. M. Fatores Associados à Adoção de Práticas Agrfcolas. Viçosa, Universidade Federal de Viçosa, 1976. 73p. (Tese de Mestrado).
- 2. BRASIL. Ministério do Interior. SUDENE. Aspectos Gerais da Agropecuária do Nordeste. Recife, 1984. (Série Projeto Nordeste, 3).
- 3. BISERRA, J. V. Avaliação Econômico-Financeira de Projetos de Irrigação - Uma Abordagem Estrutural. UFC, Departamento de Economia Agrícola, Série Didática n.º 22, 1986. 26p.
- 4. BUARQUE, C. Avaliação Econômica de Projetos. Editora Campus, 1.ª edição, Rio de Janeiro, 1984. 266p.
- 5. CONTADOR, C. R. Avaliação Social de Projetos, São Paulo, Atlas, 1981. 301p.
- 6. GITTINGER, J. P. Análises Econômico de Proyectos Agrícolas, 2.ª ed. Madrid, Editorial Técnos, 1983. 532p.
- 7. HOFFMANN, R.; ENGLER, J. J. C.; SERRANO, O.; THAME, A. C. M.; NEVES, E. M. Administração da Empresa Agrícola. 5.ª ed. S. Paulo, Livraria Pioneira Editora. 1981.
- 8. HOLANDA, N. Planejamento e Projetos, UFC. Fortaleza, 1983. 402p.
- 9. LEITE, P. S. Desenvolvimento Harmônico do Espaço Rural. Fortaleza, Banco do Nordeste do Brasil, 1983. 240p.
- 10. NORONHA, J. F. Projetos Agropecuários Administração Financeira, Orçamentação e Avaliação Econômica. S. Paulo, Fundação de Estudos agrários Luiz de Queiroz, 1981. 269p.
- 11. SQUIRE, L. & VANDER TAK, H. Economic Analisis of Projects, World Bank, 1981. 220p.

Ciên. Agron., Fortaleza, 19(2): pág. 101-108 - Dezembro, 1988 107

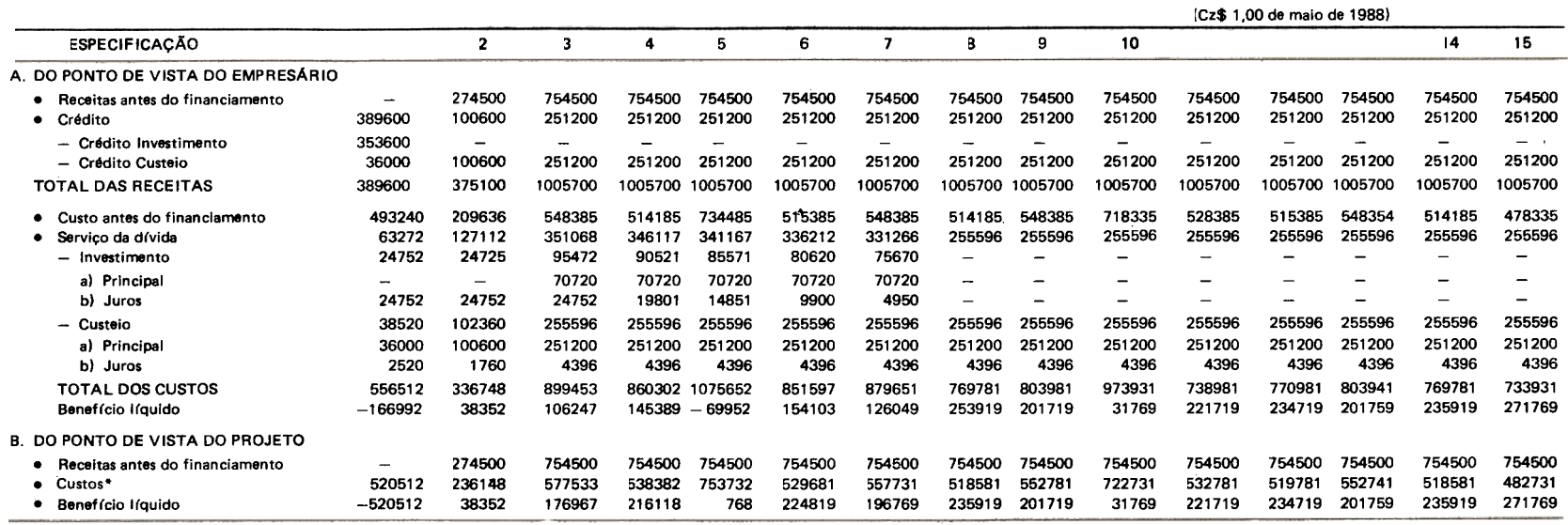

Avaliação Financeira do Sistema de Exploração Apícola - (Com financiamento)

Custos antes do financiamento mais juros sobre empréstimos (investimento e custeio).